Poughkeepsie, New York December 9, 1955

PROJECT STRETCH

FILE MEMO #9 COMPANY CONFIDENTIAL

## SUBJECT: **A** Method **of** Coding Logical Functions for the Stretch Selector System **By** N. Rochester

This coding method makes it possible to represent logical functions constructed of the symbols ,, **v,** -, ), and ( in decimal digits. **This** scheme **was** devised **by** G, **M.** Amdahl and final polishing of it was done on **12/8/55** in **a** meeting with G.M. Amdahl, **E.M.** Boehm, N. Rochester, **and** W. Hunt.

The **symbols** are as follows:

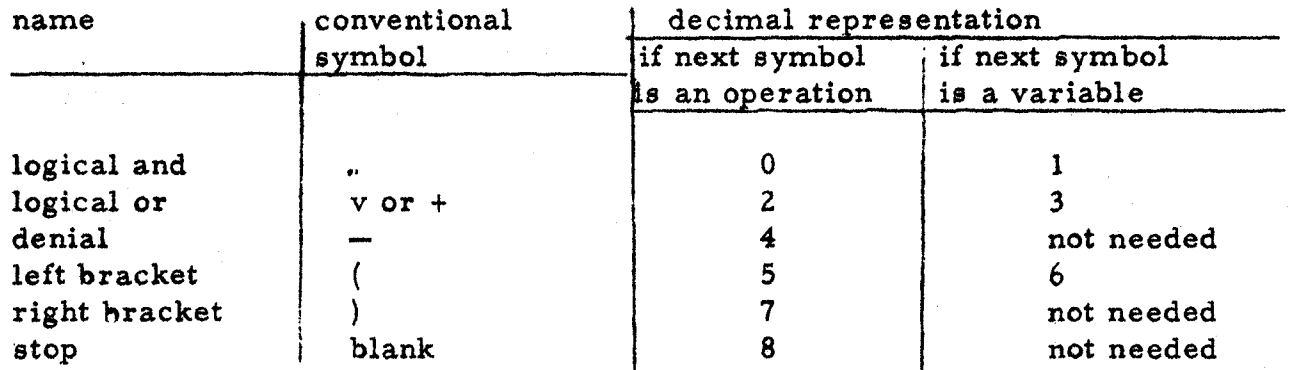

Variables will be represented by two-digit numbers and the denial mark (4), if needed, will follow the number. An example of a logical

function and its translation to digits is as follows:<br> $(\overbrace{(\overline{23} \text{ v } 16) \cdot (48 \text{ v } 29)}^{(\overline{23} \text{ v } 29)}$ 56 **23 43** 1 **67** 40 **64** *83* 29 **47 748** 

It **is** possible **to** reduce the notation further because certain transitions do not occur. Stop and denial can follow a variable or a right bracket but cannot follow "or", "and", or a left bracket. A left bracket can follow "or" or "and" but cannot follow stop, denial, or a right bracket. Therefore, the following notation is unambiguous

**..I**  \*

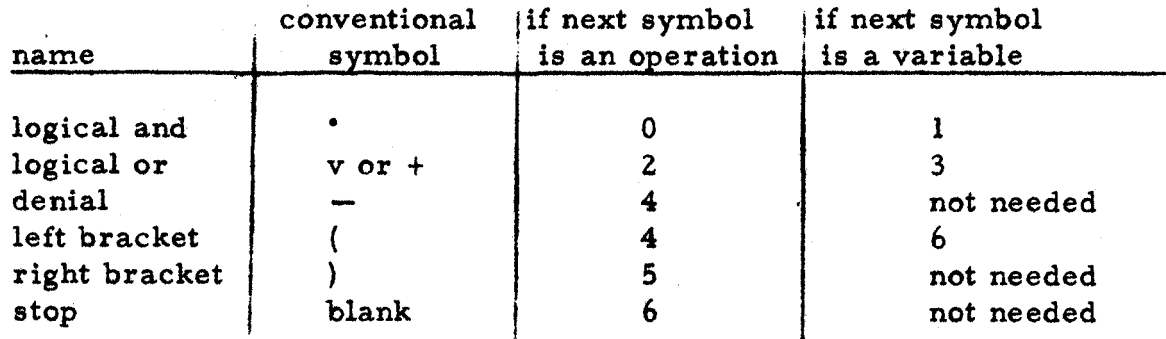

**The** machine rules are:

- **4** is denial if it follows a variableor a right bracket but it is a left bracket followed by an operation if it follows an "and" or an "or" or a left bracket.
- *<sup>6</sup>*is stop if it follows a variable, a denial, **or** a right bracket but it is a left bracket followed by **a** variable if it follows **an**  "and" or an "or" or a left bracket

**A** final additional compression of the coding may be made by using an extra right bracket for stop. In order to benefit from this it is necessary to complicate things a little more. There can actually be no ambiguity about whether a bracket is a right or a left bracket because they arise differently. This makes it possible to use **a** *5* for either left bracket followed **by** a variable or a right bracket.

There are thus several different schemes that allow a conventional logical function expressed in boolean algebra to **be** coded for a calculator. The same symbols may be used to express the variables and the operations. This may easily be done using decimal digits for symbols. The number of distinct symbols can **be** reduced to **six** and still have only one symbol in the new code for each symbol in the original. code.

*I* 

Nathaniel Rochester

**NR/sfl**